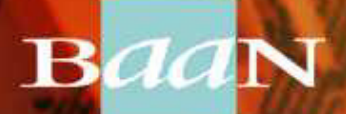

Development

# **BEMIS**

# **Implementation Method**

#### **BadN BEMIS Implementation Method**

Development

## **Two main Rules:**

## **1. Fast technical implementation**

# **2. Fine Tests (thorough)**

#### **BaaN BEMIS Implementation Method**

Development

### **1. Step: Build up an EDI "Wanted" Poster like this:**

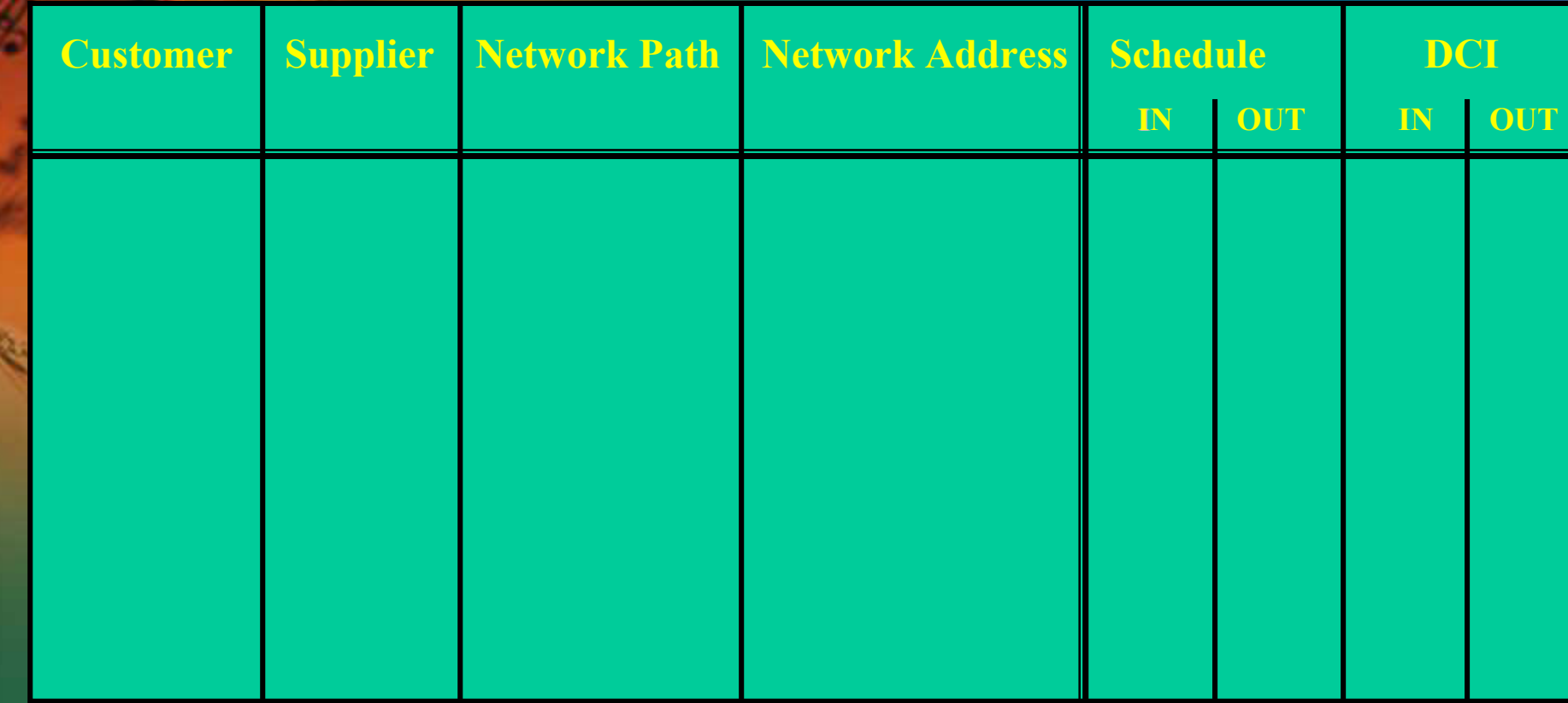

#### **BaaN BEMIS Implementation Method**

Development

**Step 1.: Build up an EDI "Wanted" Poster like this:**

**Who are your Business Partners? Which kind of messages do you want to exchange?**

**Define your Network Directories Define the Network Addresses**

#### **BaaN BEMIS Implementation Method**Development

**Step 2.: Set up BEMIS as shown before (Cookbook)** 

**Step 3.: Start to test BEMIS: Generate and import sample messages**

**Step 4.: If step 3 succeeds then start the testing together with your EDI Translator Software Supplier**

#### **BaaN BEMIS Implementation Method**

Development

**very important for testing:**

• **Check each position within the BEMIS message file.**

• **Compare the contents of the BEMIS message file with the data in the application.**

• **Look at each detail.**

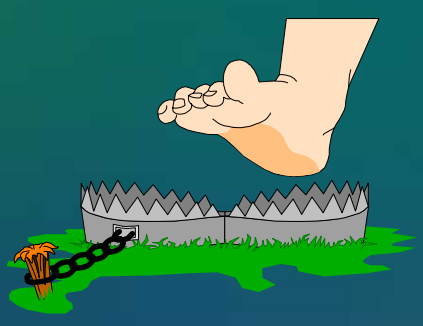

# **BEMIS Implementation Method**

Development

### **Critical Success Factor:**

• **Fine Tests, this means check each partner an kind of message field by field**   $\bullet$  **Compare Source Message with the Target Message**  $\bullet$ **Build up Scenarios**

• **Try to translate and to import already sent messages**

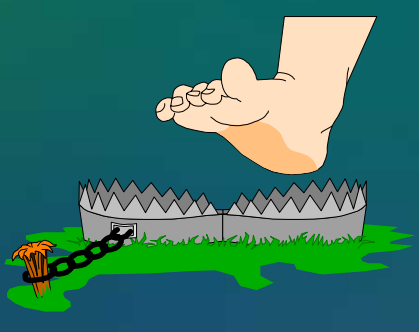

# **BEMIS Implementation Method**

Development

#### **Critical Success Factor:**

#### **Result of Fine Tests:**

**After the Fine Tests you have built up the complete EDI Environment in Baan and in the translator system. Every partner related message has been tested. Thus Baan only reports errors when im- or exporting messages if Code Tables have not been maintained.**

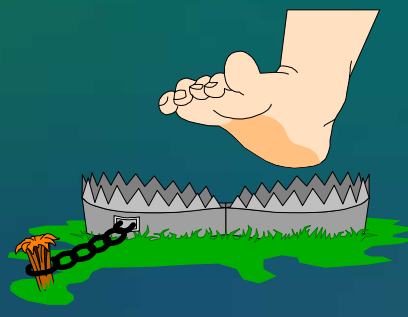

#### **BadN BEMIS Implementation Method**

Development

#### **At the point of view of a supplier:**

#### **Normally there is an 'old' ERP System running!**

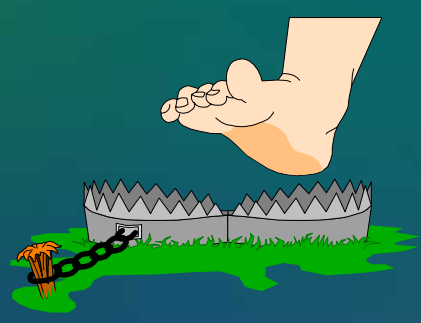

#### **BadN BEMIS Implementation Method**

Development

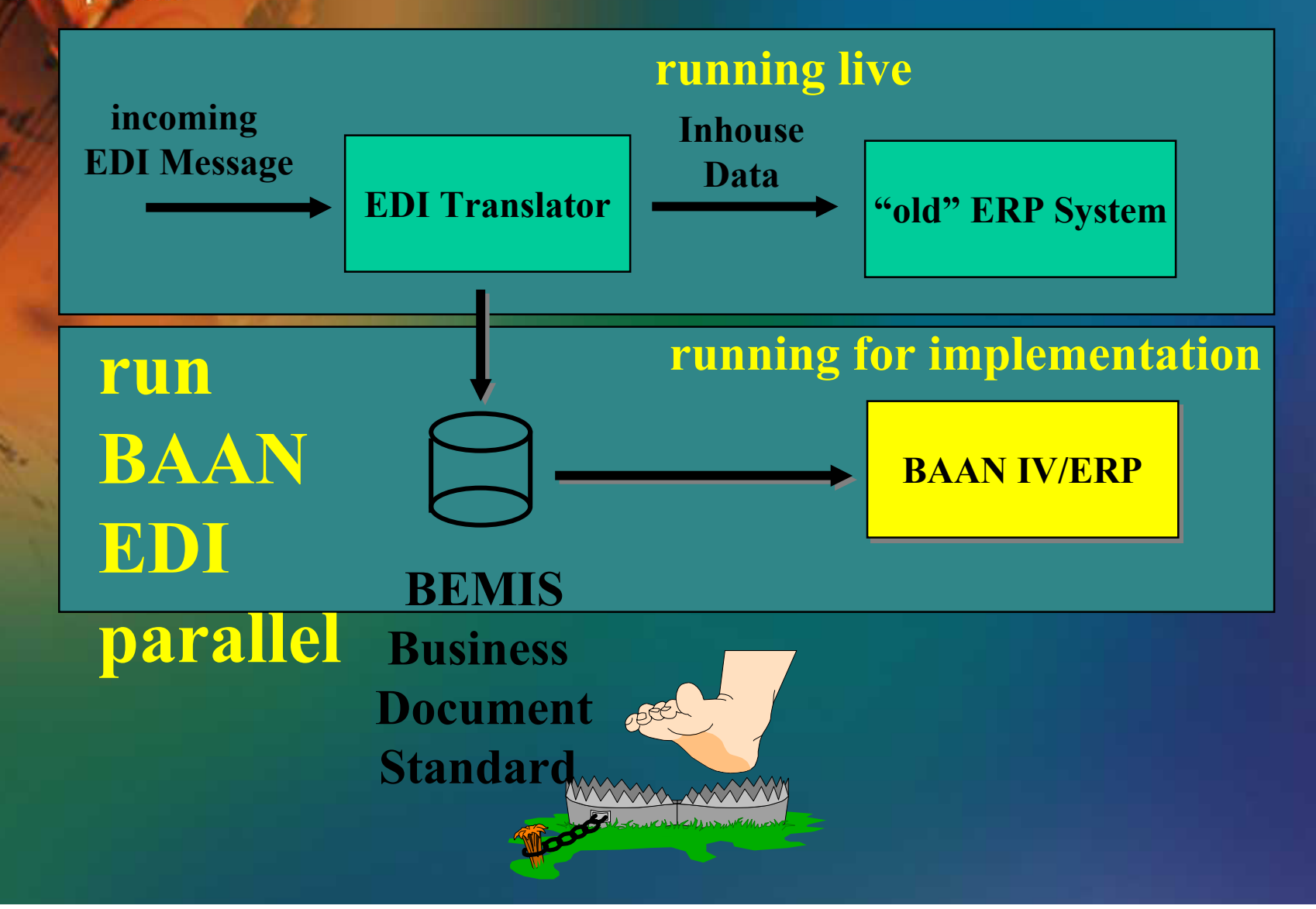